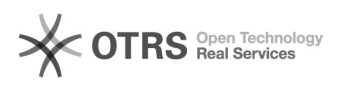

## Preferências do usuário

## 01/05/2024 04:37:31

## **Imprimir artigo da FAQ**

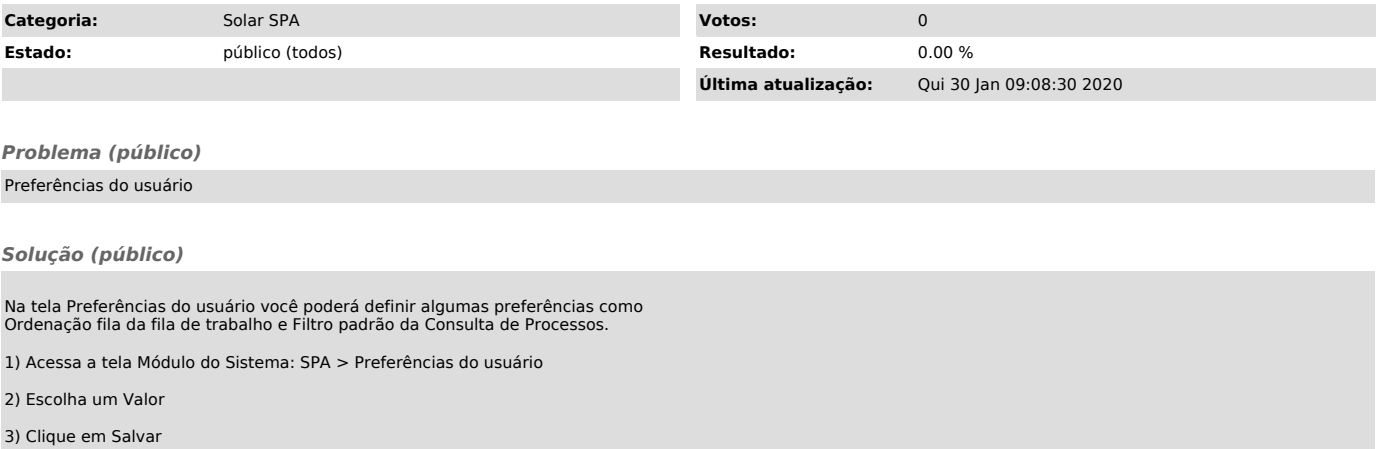